## <span id="page-0-0"></span>Détection d'enluminures dans des manuscrits médiévaux IIIF à l'aide de l'apprentissage profond

#### Victoria Eyharabide<sup>1</sup> Fouad Aouinti<sup>1</sup> Xavier Fresquet<sup>2</sup>

<sup>1</sup> Laboratoire STIH, Sorbonne Université, France

<sup>2</sup>IReMus Laboratory, Sorbonne Université, France

#### 24 mars 2021

Article soumis à ICDAR 2021 (16th International Conference on Document Analysis and Recognition)

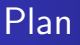

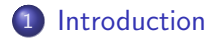

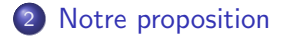

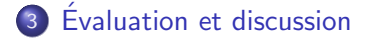

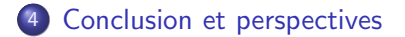

<span id="page-2-0"></span>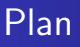

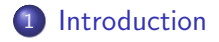

Notre [proposition](#page-4-0)

3 Evaluation [et discussion](#page-11-0)

Conclusion [et perspectives](#page-15-0)

#### Introduction

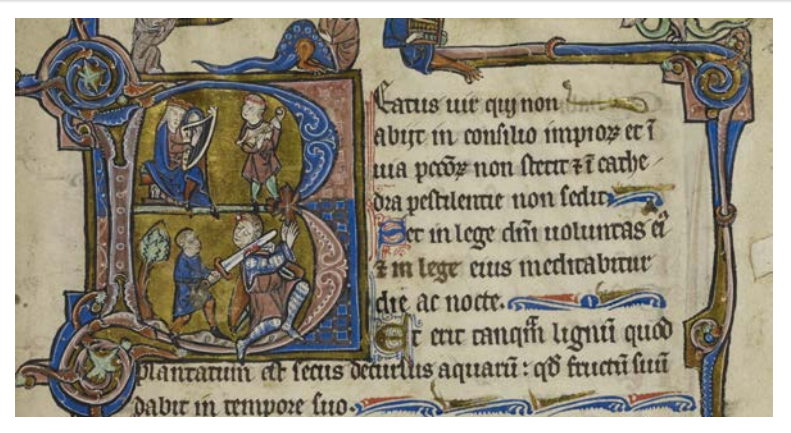

#### $FIGURE 1 - Enluminure d'un caractère 'B'$

https ://iiif.bodleian.ox.ac.uk/iiif/canvas/9da1b4c2-2c04-40e9-a171-dc4b656af141.json

Préparation du jeu de données HBA Entraînement de YOLO sur le jeu de données HBA Fusion de boîtes englobantes Génération d'URL IIIF à partir de boîtes englobantes

<span id="page-4-0"></span>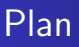

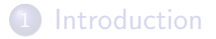

2 Notre [proposition](#page-4-0)

3 Evaluation [et discussion](#page-11-0)

Conclusion [et perspectives](#page-15-0)

Préparation du jeu de données HBA Entraînement de YOLO sur le jeu de données HBA Fusion de boîtes englobantes Génération d'URL IIIF à partir de boîtes englobantes

### Notre proposition

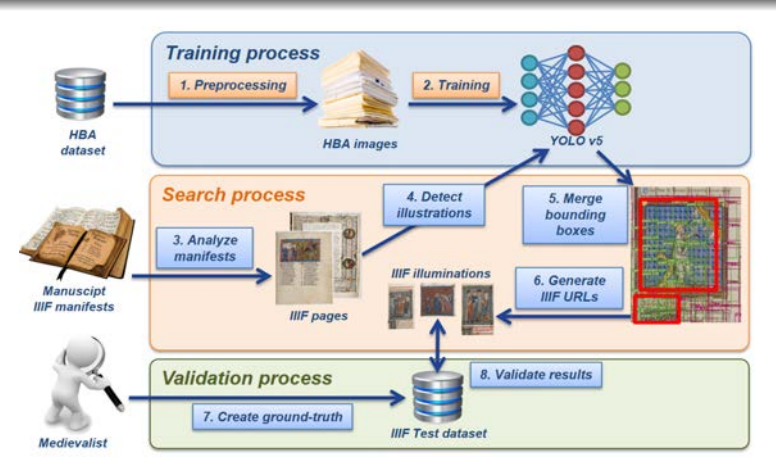

FIGURE 2 – Aperçu de notre proposition pour détecter des enluminures

#### [Example](#page-6-0)

Préparation du jeu de données HBA Entraînement de YOLO sur le jeu de données HBA Fusion de boîtes englobantes Génération d'URL IIIF à partir de boîtes englobantes

### <span id="page-6-0"></span>Example

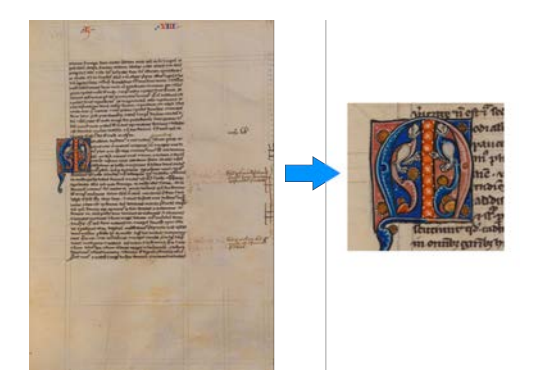

#### Figure 3 –

https ://www.e-codices.unifr.ch/loris/ubb/ubb-F-II-0020/ubb-F-II-0020<sub>0</sub>054r.jp2/full/full/0/default.jpg https ://www.e-codices.unifr.ch/loris/ubb/ubb-F-II-0020/ubb-F-II-0020<sub>0</sub>054r.jp2/499, 1790, 702, 661/full/0/default.jpg

[Example](#page-6-0) Préparation du jeu de données HBA Entraînement de YOLO sur le jeu de données HBA Fusion de boîtes englobantes Génération d'URL IIIF à partir de boîtes englobantes

### <span id="page-7-0"></span>Préparation du jeu de données HBA

- Le jeu de données HBA contient :
	- 4436 images vérité terrain ;
	- 1429 images annotées au niveau du pixel (six classes).

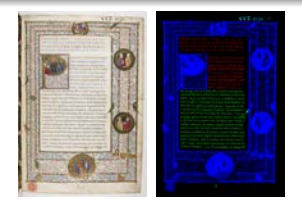

- Certaines spécificités du jeu de données HBA pourraient influencer considérablement le processus d'apprentissage :
	- · dimensions larges et dispersées des images;
	- · hétérogénéité, style d'illustration, mises en page complexes, etc.
- Après l'étape de pré-traitement, nous avons obtenu 366 images annotées au niveau de pixel en utilisant trois classes (graphic, text, the\_rest).

[Example](#page-6-0) Préparation du jeu de données HBA Entraînement de YOLO sur le jeu de données HBA Fusion de boîtes englobantes Génération d'URL IIIF à partir de boîtes englobantes

### <span id="page-8-0"></span>Entraînement de YOLO sur le jeu de données HBA

- Pour la formation de YOLO, les 366 images HBA sélectionnées doivent être étiquetées et annotées avec des cadres de délimitation entourant les enluminures.
- Pour chaque image, nous avons généré aléatoirement 10 000 cadres de délimitation et leur avons attribué, en fonction du seuil de couleur d'arrière-plan, la classe appropriée.
- Le sous-ensemble de formation contient 293 images vérité terrain (80% des images) et leurs fichiers d'annotations.
- Le jeu de données HBA préparé contient 94 084 annotations :
	- 31 181  $\rightarrow$  graphic;
	- 31 138  $\rightarrow$  text;
	- 31 765  $\rightarrow$  the rest.

[Example](#page-6-0) Préparation du jeu de données HBA Entraînement de YOLO sur le jeu de données HBA Fusion de boîtes englobantes Génération d'URL IIIF à partir de boîtes englobantes

#### <span id="page-9-0"></span>Fusion de boîtes englobantes

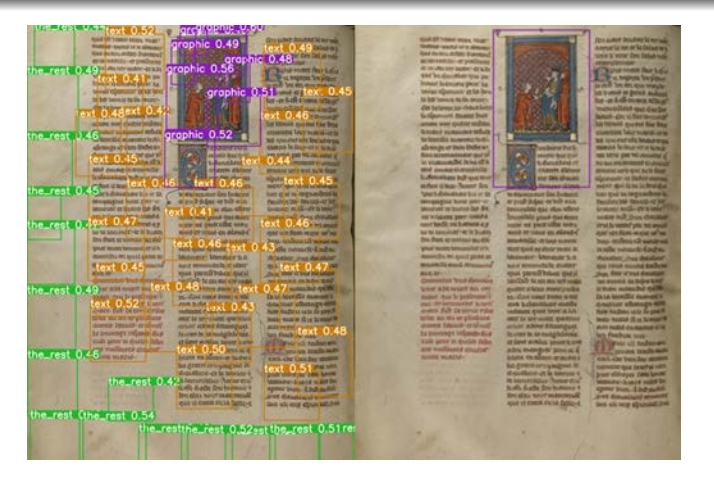

FIGURE  $4$  – Détection d'enluminure après la fusion des boîtes graphic

Détection d'enluminures dans des manuscrits médiévaux IIIF [Eyharabide et al. Consortium IIIF360](#page-0-0) 10/20

[Example](#page-6-0) Préparation du jeu de données HBA Entraînement de YOLO sur le jeu de données HBA Fusion de boîtes englobantes Génération d'URL IIIF à partir de boîtes englobantes

### <span id="page-10-0"></span>Génération d'URL IIIF à partir de boîtes englobantes

- IIIF Image API 3.0 spécifie une syntaxe d'URL normalisée pour la transmission d'une image via une requête HTTP de :
	- **•** l'image elle-même (fichier image) ;
	- informations techniques sur l'image (fichier JSON).
- Le modèle d'URL pour demander une image doit être conforme
	- $\hat{a}$  : {scheme} ://{server}{/prefix}/{identifier}/{region}/{size}/{rotation}/{quality}.{format}
- La région est généralement spécifiée par la valeur *full*, ce qui signifie que l'image complète doit être renvoyée.
- Nous remplaçons la valeur par défaut de la région par les coordonnées de l'enluminure détectée par notre système en suivant la syntaxe spécifiée par le standard IIIF.

Création d'un jeu de données de test IIIF Résultats expérimentaux

<span id="page-11-0"></span>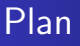

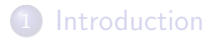

Notre [proposition](#page-4-0)

3 Evaluation [et discussion](#page-11-0)

Conclusion [et perspectives](#page-15-0)

Création d'un jeu de données de test IIIF Résultats expérimentaux

#### <span id="page-12-0"></span>Création d'un jeu de données de test IIIF

#### $TABLE 1 - Caractéristiques du jeu de données de test IIIF$

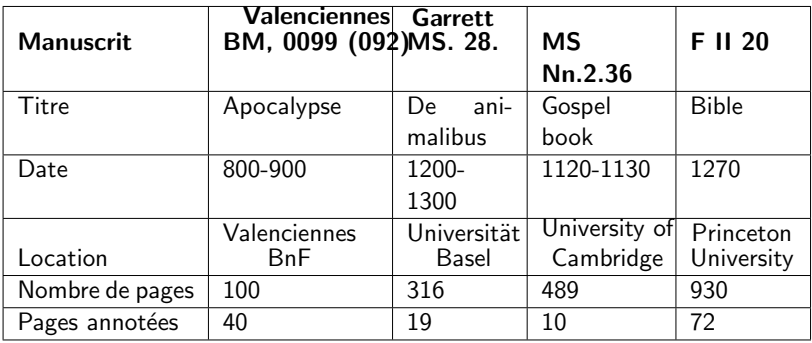

Création d'un jeu de données de test IIIF Résultats expérimentaux

### <span id="page-13-0"></span> $R$ ésultats expérimentaux  $(1)$

#### $TABLE 2 - Results$  expérimentaux de la détection des enluminures

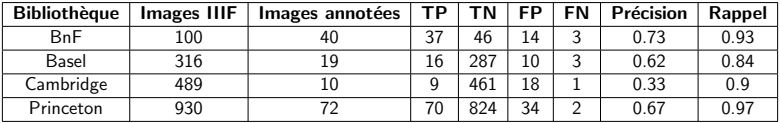

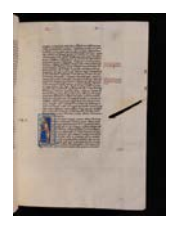

- La page originale de Basel : [https://www.e-codices.unifr.ch/loris/ubb/ubb-F-II-0020/ubb-](https://www.e-codices.unifr.ch/loris/ubb/ubb-F-II-0020/ubb-F-II-0020_0031r.jp2/full/full/0/default.jpg)F-II-0020 [0031r.jp2/full/full/0/default.jpg](https://www.e-codices.unifr.ch/loris/ubb/ubb-F-II-0020/ubb-F-II-0020_0031r.jp2/full/full/0/default.jpg)
- l'enluminure détectée :

[https://www.e-codices.unifr.ch/loris/ubb/ubb-F-II-0020/ubb-](https://www.e-codices.unifr.ch/loris/ubb/ubb-F-II-0020/ubb-F-II-0020_0031r.jp2/664,2657,430,774/full/0/default.jpg)F-II-0020 [0031r.jp2/664,2657,430,774/full/0/default.jpg](https://www.e-codices.unifr.ch/loris/ubb/ubb-F-II-0020/ubb-F-II-0020_0031r.jp2/664,2657,430,774/full/0/default.jpg)

Création d'un jeu de données de test IIIF Résultats expérimentaux

### Résultats expérimentaux (2)

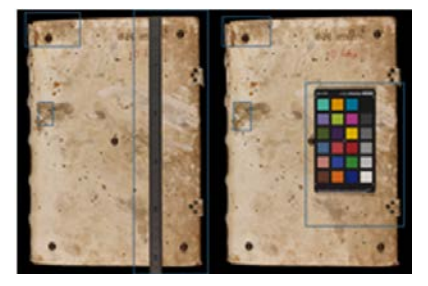

(a) Page avec règle, palette de couleurs (Basel)

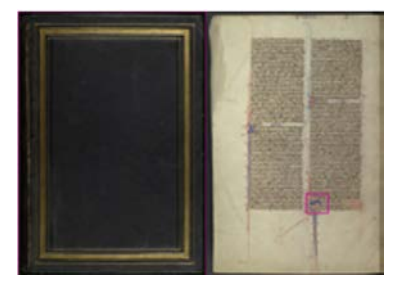

(b) Couverture, petite décoration (Princeton)

 $FIGURE 5 - Exemples$  de résultats faux positifs

<span id="page-15-0"></span>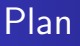

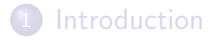

Notre [proposition](#page-4-0)

3 Evaluation [et discussion](#page-11-0)

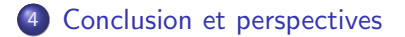

### Conclusion et perspectives

- Dans ce travail, nous avons formé YOLOv5 sur le jeu de données HBA pour détecter les enluminures dans les manuscrits médiévaux IIIF.
- Les résultats obtenus sont satisfaisants et confirment les bonnes performances de l'approche proposée.
- Nous proposons d'utiliser les données de Biblissima pour tester le modèle sur un jeu de données beaucoup plus large.
- Nous envisageons aussi de mettre le standard IIIF en service de la recherche en musicologie à l'aide des techniques d'apprentissage automatique.

#### Références

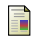

M. Mehri, P. Héroux, R. Mullot, J. P. Moreux, B. Coüasnon, B. Barrett. HBA 1.0 : A pixel-based annotated dataset for historical book analysis. 4<sup>th</sup> International Workshop on Historical Document Imaging and Processing, pp. 107-112, 2017.

S. A. Oliveira, B. Seguin, F. Kaplan. dhSegment : A generic deep-learning approach for document segmentation.

16<sup>th</sup> International Conference on Frontiers in Handwriting Recognition (ICFHR), pp. 7-12, 2018.

T. Monnier, M. Aubry. docExtractor : An off-the-shelf historical document element extraction. 17<sup>th</sup> International Conference on Frontiers in Handwriting Recognition (ICFHR), pp. 91–96, 2020.

# Merci pour votre attention

Victoria Eyharabide

[maria-victoria.eyharabide@sorbonne-universite.fr](mailto:maria-victoria.eyharabide@sorbonne-universite.fr)

## <span id="page-19-0"></span>Détection d'enluminures dans des manuscrits médiévaux IIIF à l'aide de l'apprentissage profond

#### Victoria Eyharabide<sup>1</sup> Fouad Aouinti<sup>1</sup> Xavier Fresquet<sup>2</sup>

<sup>1</sup> Laboratoire STIH, Sorbonne Université, France

<sup>2</sup>IReMus Laboratory, Sorbonne Université, France

#### 24 mars 2021

Article soumis à ICDAR 2021 (16th International Conference on Document Analysis and Recognition)